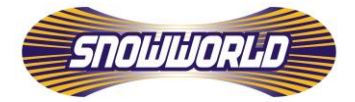

# **COOKIE STATEMENT OF SNOWWORLD LEISURE N.V.**

## **GENERAL**

This cookie statement tells you how SnowWorld Leisure N.V. (SnowWorld) handles cookies on its website. This cookie statement applies as soon as you start consulting the website(s) of SnowWorld Leisure N.V.

### **WHAT ARE COOKIES AND WHAT DO WE USE THEM FOR?**

We use cookies on our website. A cookie is a small file that is sent along with pages of our website [and/or Flash applications] and is stored by your browser on the hard drive of your computer, tablet or smartphone. The information stored in this file can be sent to our servers the next time you visit our website.

SnowWorld uses analytical and functional cookies to make the website work better and to keep track of visitor statistics.

# **WE MAKE USE OF COOKIES WITH THE FOLLOWING FUNCTIONS:**

#### *Persistent cookies:*

A persistent cookie allows us to recognise you when you revisit the site. The website can be adjusted to your special preferences this way. We can also remember whether you have given us permission to place cookies by storing a cookie. This prevents you from having to repeat your preferences each time you visit, saving you time and ensuring a smoother experience on our website. Persistent cookies can be deleted via your browser's settings.

#### *Session cookies*:

Using session cookies allows us to see which sections of our website you viewed during your visit. This allows us to optimally adjust our service to our visitors' browsing behaviour. These cookies are deleted automatically when you close your web browser.

## *Tracking our own cookies:*

With your consent we will place a cookie on your computer, which can be called up as soon as you visit a website in our network. This enables us to learn that in addition to visiting our website, you have also visited the other relevant website(s) in our network. The profile created as a result is not linked to your name, address, email address and suchlike, but only serves to tailor advertisements to your profile to increase their relevance to you.

#### *Google Analytics:*

Through our website, a cookie is placed by Google, as part of its 'Analytics' service. We use this service for monitoring and reporting on how visitors use the website. Google may provide this information to third parties if it is obliged to do so by law, or insofar as third parties process the information on behalf of Google. This is beyond our control. The information collected by Google is anonymised as much as possible.

### *Social Media*

We use social media on parts of our websites, so you can enjoy video's, news or offers or share them with your friends on social media such as Facebook, Instagram and Twitter. Many of these social media use cookies to make these features possible. We have no influence on the use of cookies and the processing of your data by these companies. For more information about the collection and processing of data by these social networks and your rights, please review the privacy policies of these parties.

## **DELETION AND REFUSAL OF COOKIES**

Via your browser settings you can remove existing cookies and block new ones. The way in which this is done varies from browser to browser. Removing or rejecting cookies will not adversely affect the operation of the website. However, it may result in certain parts only working to a limited extent or not at all. Disabling cookies only affects the computer and browser on which you perform this operation. If you use more than one computer and/or browser, you need to repeat the above action(s) as often as necessary.

## *Deleting cookies in Internet Explorer*

Go to **Tools > Internet Options > General**. Under 'Browsing History', click 'Delete'. You may not want to delete everything. In any case, make sure that 'Cookies' is checked and click 'Delete'.

### *Deleting cookies in Firefox*

Click on the bookshelf icon on the Navigation Toolbar, select 'History' and then click 'Clear Recent History'. Click 'Clear Now'. Under 'Details', you can indicate exactly what you want to delete. Select at least 'Cookies'. You can also indicate how old the cookies should be. Choose 'Everything'.

### *Deleting cookies in Chrome*

Click on the menu icon with three dots, top right. Click **History > History**. Click 'Clear browsing data'. In any case, make sure that 'Cookies and other site data' is checked.

# **COOKIE STATEMENT RESERVATIONS**

SnowWorld reserves the right to make changes to this Cookie Statement. Any changes will be published on this page. We advise you to visit this Cookie Statement regularly to remain up to date on the contents of the Cookie Statement. For more information on how SnowWorld handles your data, please refer to our [Privacy Statement.](https://www.toverland.com/privacy-statement/#privacy)